## **ИНСТРУКЦИЯ**

## **по работе с информационными модулями портала геоаналитики Госкорпорации «Роскосмос» и АО «Терра Тех» geonovosti.terratech.ru**

1. Геоинформационный портал содержит два вида информационных блоков с возможностью встраивания на сторонние сайты с помощью тега <iframe>.

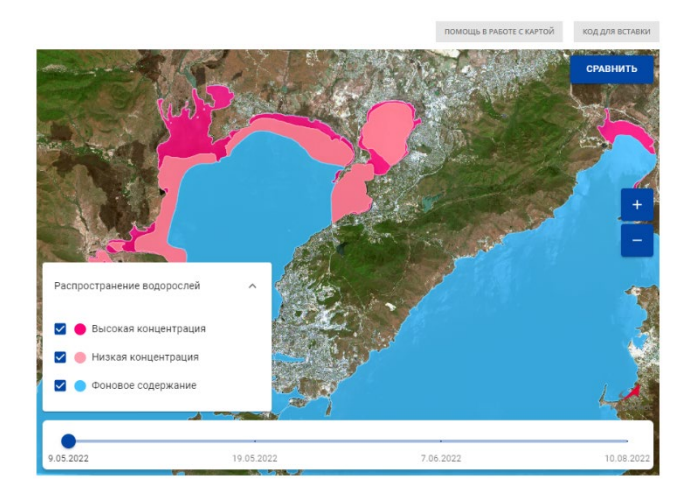

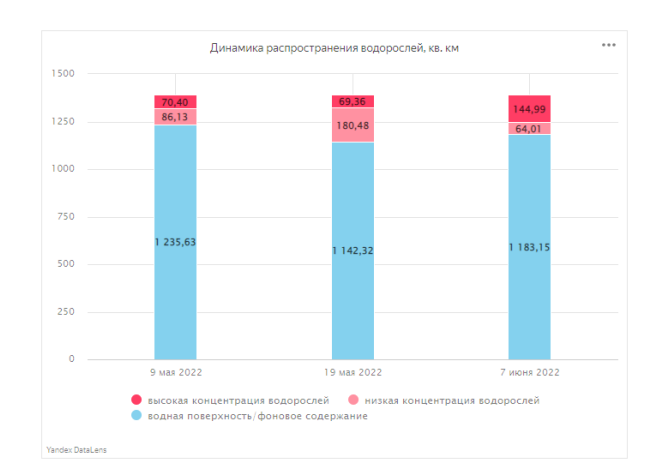

Геоинформационный компонент Инфографика Yandex DataLens

2. Первый вид информационных блоков для встраивания на сторонние сайты – геоинформационный компонент.

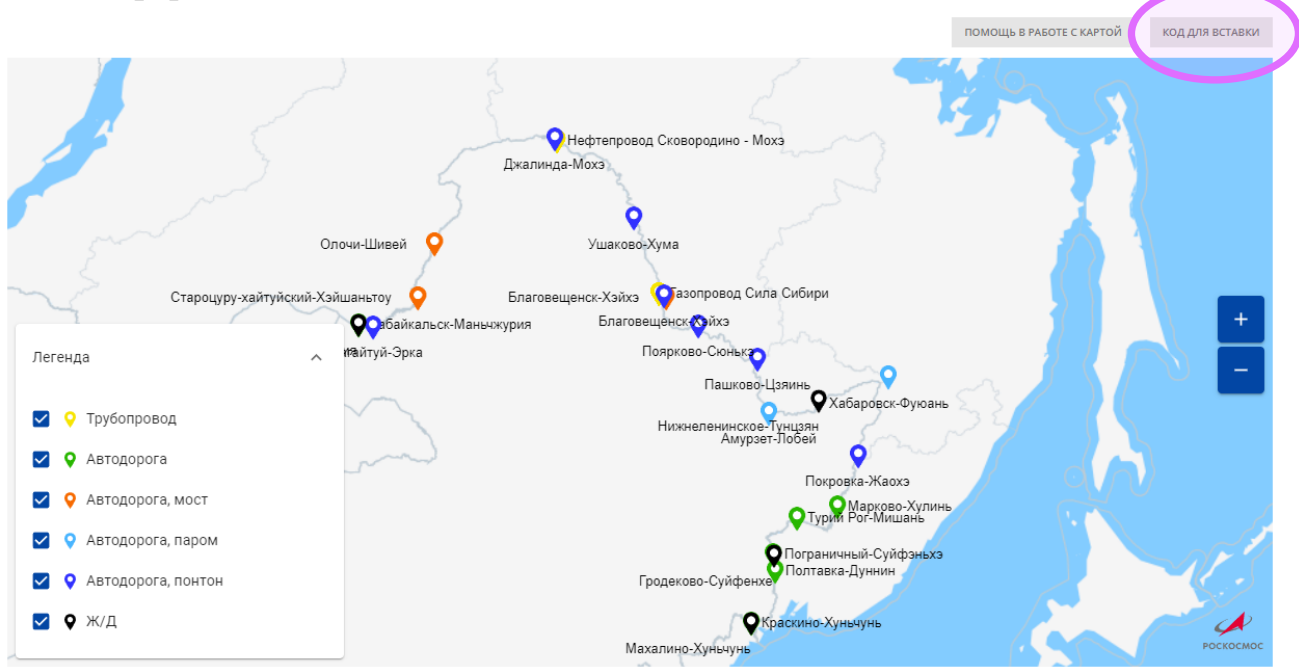

При нажатии на кнопку «Код для вставки» в кэш копируется полный html-код вставки компонента. Код вставки имеет следующий вид:

<iframe src="https://storage.yandexcloud.net/gpa/sabetta/index.html" width="100%" height="586" frameborder="0"></iframe>

При необходимости можно корректировать ширину, высоту и другие стандартные параметры тега <iframe>.

3. Второй вид информационных блоков для встраивания на сторонние сайты – инфографика Yandex DataLens.

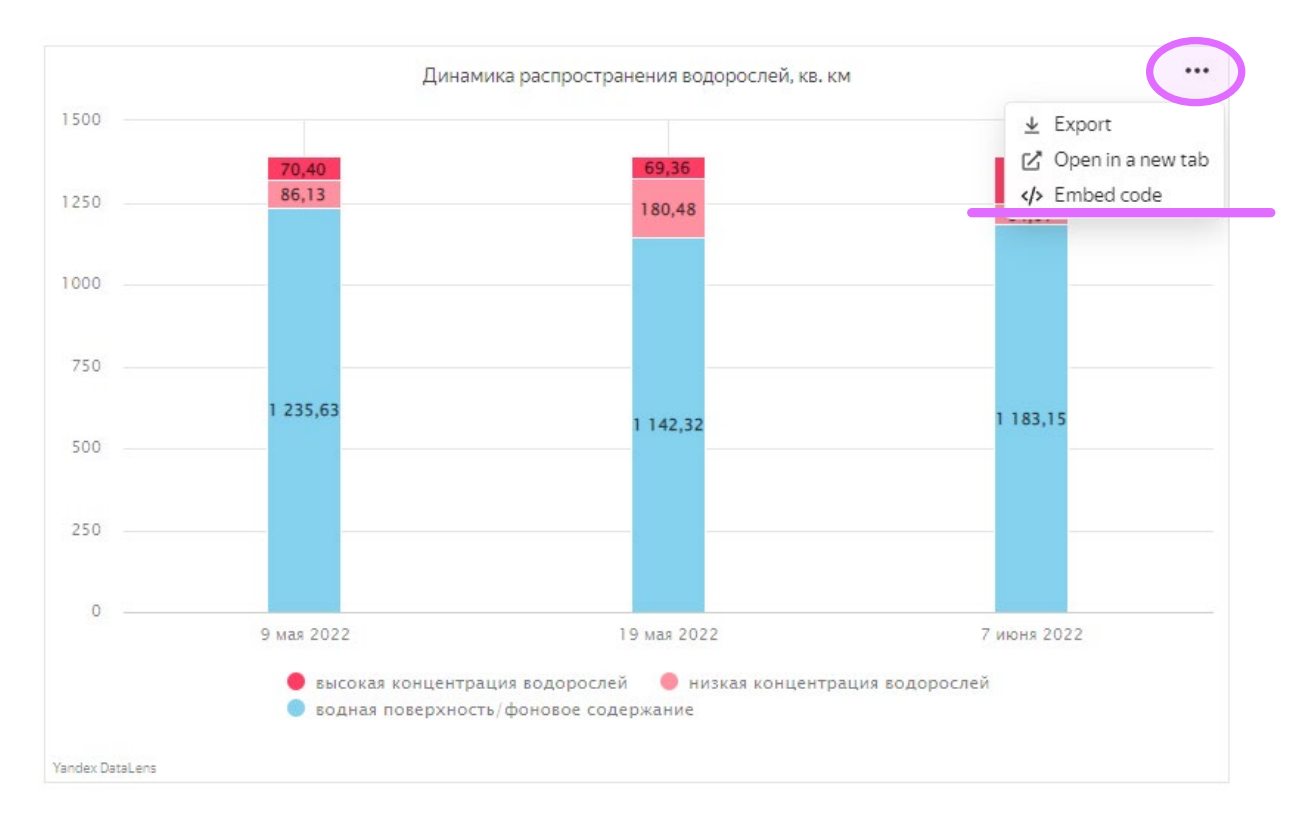

При нажатии на кнопку «Embed code» предлагается html-код вставки в виде простой ссылки и двух вариантов вставок через тэг <iframe> - для светлой и темной тем сторонних страниц.

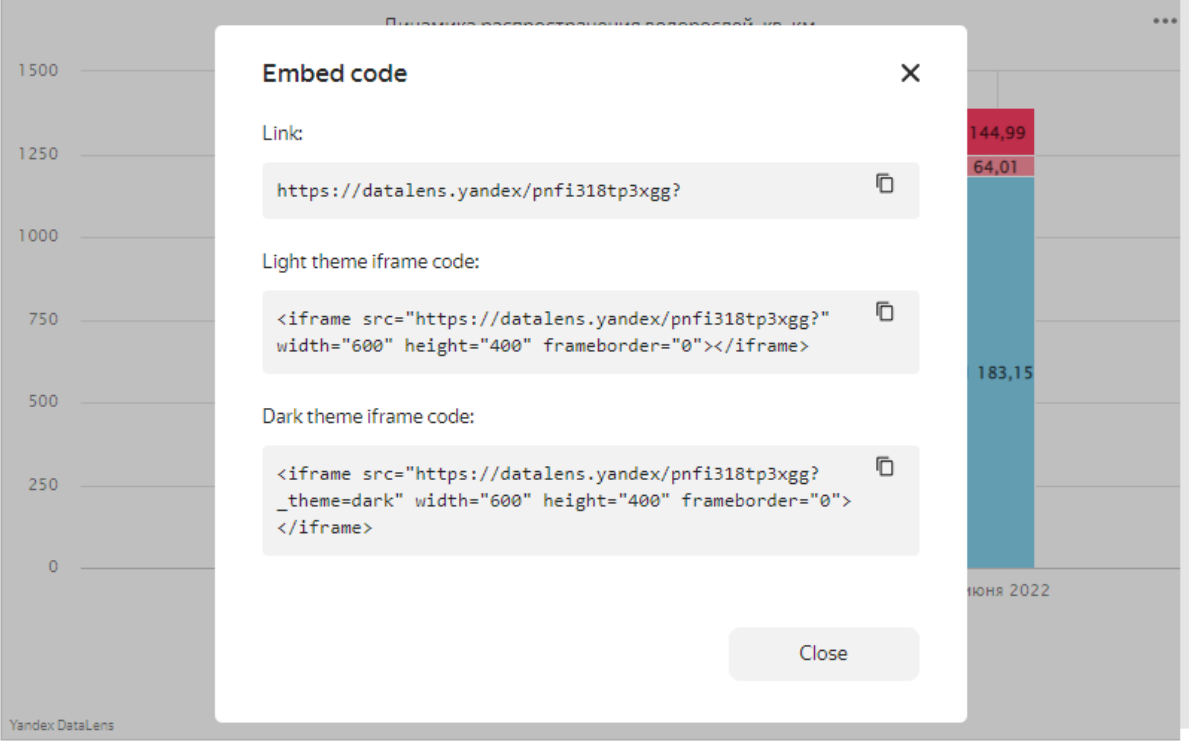